finger-like processes and a pair of hairy processes. Ninth sternite without bristles, prolonged posteriorly in middle line as a blunt process bearing three short ridges. Side-pieces very broad at base. Claspers small, with a small knob about middle from which arises a strong bristle. Harpes irregularly band-like, with a posterior limb which tapers to a point and is bent ventrally at its end. Aedeagus with a pair of chitinised processes projecting posteriorly from a stout, transverse, basal bar.

 $1\tilde{\triangle}$ .

# **Berichtigung zur Abhandlung von Kraatz** über Jacob Sturm's "Insecten Cabinet"

### Von L. E. RAUTENBERG. Berlin

(Mit 3 Textfiguren)

In der Deutschen Entomologischen Zeitschrift, **9,** 157—160, 1875, hat G. **K raatz** eine Abhandlung über **J acob S turms** ,,Insecten Cabinet" veröffentlicht. Dieser Aufsatz enthält eine Anzahl Fehler, die ich jetzt bei der Überprüfung des Index zu **P a nzers** ,,Faunae Insectorum Germanicae initia" und an Hand des im Besitze des Berliner Naturkundemuseums befindlichen Exemplars des ,,Insecten Cabinets" fand. In den folgenden Zeilen berichtige ich diese Fehler und teile gleichzeitig einige neue Erkenntnisse mit.

**Jacob S turm** jr. wurde am 21. März 1771 und nicht 1871, wie **Kraatz** angibt, in Nürnberg als Sohn des bekannten Kupferstechers **J acob S turm** geboren. Vater **S turm** war einer der bedeutendsten Kupferstecher Nürnbergs. Sein Signum findet man häufig auf Tafeln der schönsten zoologischen und botanischen Werke, welche in der 2. Hälfte des 18. Jahrhunderts erschienen. Der Sohn erlernte dasselbe Handwerk und veröffentlichte, erst 20jährig, im Jahre 1791 das 1. Heft seines ,,Insecten Cabinets", welches er selbst I<sup>ktes</sup> Stük nennt. In demselbem Jahre erschienen noch das II. und III. Stük, während das IV. Stük im Jahre 1792 herausgegeben wurde. Die Kupfer des I. und II.Stüks wurden auf Velin-Papier, die des III. und IV. Stüks auf dünnem Papier gedruckt. Jedes Stük enthält 25 Tafeln im Format  $13.4 \times 10.3$  cm, die sich in einer Einsteckhülle befinden, welche mit marmoriertem Papier bezogen ist. Auf der Außenseite dieser Hülle ist der in Fig. 1 abgebildete gestochene Titel in der Größe  $7.8 \times 6.8$  cm aufgeklebt. Die 1 und 2 in 1791 und 1792, sowie die Nummer des Stüks sind mit Tinte nachgetragen.

STURM hat sein Werk auf kleine Kupferplatten der verschiedensten Größe gestochen. Diese Platten sind so klein, daß der volle Plattenrand auf jeder Tafel sichtbar ist. Da die Größe der verwendeten Kupferplatten

106 L. E. Rautenberg, Jacob Sturm 's ,,Insecten Cabinet"

sehr unterschiedlich ist, habe ich die einzelnen Maße in der Tabelle 2 aufgeführt. Text und Inhaltsverzeichnis zu diesem Werk sind nie erschienen. Auf den Tafeln ist lediglich unter dem abgebildeten Insekt innerhalb des Plattenrandes der lateinische Name des Tieres ohne Angabe des Autors gestochen, ferner fehlt **S turms** Signum. Das Werk erschien ungebunden in kleiner Auflage und war vor 100 Jahren schon so selten, daß selbst HAGEN es nicht gesehen hat. Es ist daher erfreulich, daß sich in der Bibliothek des Berliner Naturkundemuseums ein fast "unberührtes"

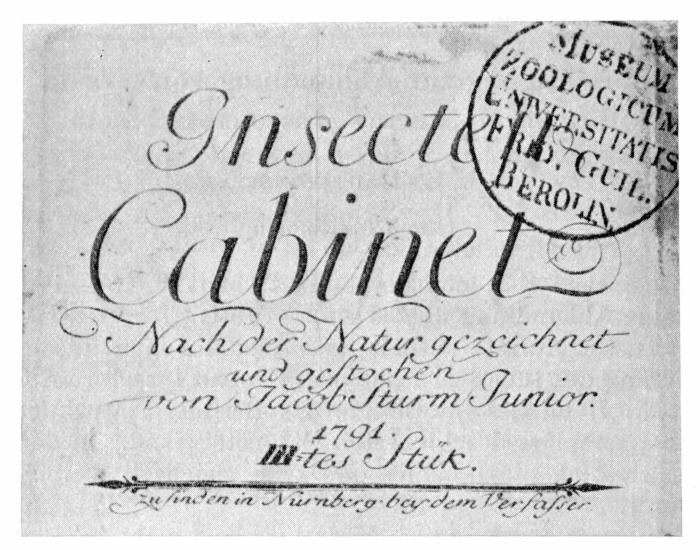

Fig. 1. Titelkupfer zu JACOB STURM's "Insecten Cabinet"

Exemplar mit den alten Einsteckhüllen und Umschlägen befindet. Leider sind früher die Tafeln 25 des II. Stüks und 24, 25 des III. Stüks entnommen und durch entsprechende Tafeln der I. Auflage von **P anzers** "Faunae Insectorum" ergänzt worden.

Durch die Veröffentlichung des "Insecten Cabinets" wurde STURM jr. so bekannt, daß ihn der Arzt **Georg W olfgano F ra n z P a n z e r** mit der Herstellung der Tafeln zu seiner "Faunae Insectorum Germanicae initia" beauftragte. **S turm** hat nun in die ersten 6 Hefte der I. Auflage der PANZERschen "Faunae Insectorum" eine Anzahl Tafeln seines "Insecten Cabinets" übernommen. Dabei wurden einige Änderungen an der Zeichnung und Beschriftung vorgenommen, die aus Tabelle 1 ersichtlich sind. Die dort aufgeführten lateinischen Namen einschließlich Interpunktion sind die Unterschriften der Tafeln des "Insecten Cabinets" bzw. der "Faunae Insectorum". Die Tatsache der Übernahme einzelner Tafeln des "Insecten Cabinets" in die Faunae Insectorum kannte KRAATZ, aber nicht ROESCHKE (Ent. Mitt. 1, 29-31, 43-45, 1912), MEIXNER (Ent.

Mitt. 4, 268—278, 1915) und RAPP (Neue Beiträge, Syst. Insektenkunde 2, Nr. 1—20, 1920/23), die sich eingehend mit der Faunae Insectorum beschäftigten. Lediglich ROESCHKE schreibt o. a. O.: "In den ersten sechs Heften der ersten Ausgabe befinden sich einzelne Tafeln in Form eines Rechtsecks, alle ohne Sturms Signum".

Außerdem ist im Heft II der I. Auflage der Faunae Insectorum die Tafel Nr. 7, *Mycetophagus piceus Hellwig.* var. (Größe der Platte  $6.5 \times 5.1$  cm enthalten, welche dieselben Merkmale hat, wie die des ,,Insecten Cabinets", aber in demselben nicht enthalten ist. Es steht also fest, daß **S turm** noch eine Anzahl Platten für sein Cabinet gestochen hat, die er aber dort nicht mehr veröffentlichte.

Der Grund für die Übernahme von nur 47 Tafeln in die Faunae Insectorum ist wohl darin zu sehen, daß die restlichen Tafeln nicht den gestellten Anforderungen entsprachen und umgestochen werden mußten. Die 4Exoten des Cabinets kamen sowieso für eine Veröffentlichung in dem PANZERschen

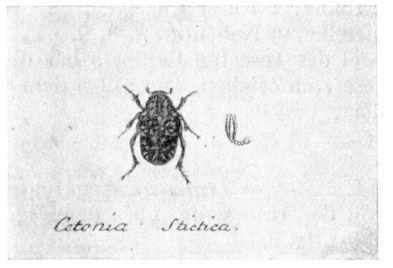

Fig. 2. Tafel 8 des I. Stüks des ,,Insecten Gabinets"

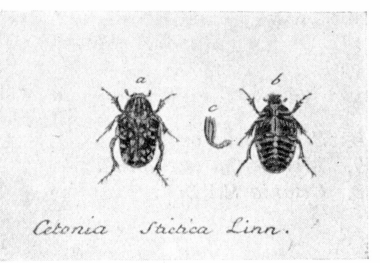

Fig. 3. Tafel 4 des I. Heftes der "Faunae Insectorum"

Werke nicht in Frage. Diese 47 Kupfer und die Tafel Mycetophagus piceus Hellwig. var. sind auch nur in der I. Auflage der Faunae Insectorum enthalten. Für die II. Auflage wurden neue Tafeln hergestellt, welche dieselben Merkmale haben, wie die übrigen Kupfertafeln des PANzERschen Werkes.

Im Handel und auf Buchauktionen wird ab und an STURMS "Insecten Cabinet" angeboten. Hierbei handelt es sich entweder um Tafeln der vier ersten Bände der V. Abteilung (Insecten) von STURMs "Deutschlands Fauna" im Format kl. 8° oder um die 47 Tafeln der I. Auflage der Faunae Insectorum, welche aus dem "Insecten Cabinet" übernommen wurden, zuzüglich der Tafel ,, *Mycetophagus piceus Hellwig.* var." im Format quer 16°. Bei Angebot eines STURMschen "Insecten Cabinets" ist darauf zu achten, daß die Bildunterschriften einschließlich Interpunktion mit der in Tabelle 1 jeweils in der linken Spalte aufgeführten lateinischen Namen des "Insecten Cabinets" übereinstimmen; denn ich habe schon diese 48 Panzer-Tafeln gesehen, bei denen geschickt der Name des Autors entfernt und der Punkt hinter dem Namen des Tieres mit Tinte nachgetragen worden war. Mit einer Lupe sind diese Fälscherkünste aber leicht zu entdecken.

<sup>108</sup> L. E. Rautenberg, Jacob Sturm 's ,,Insecten Cabinet"

#### T a b e lle 1

Sämtliche fettgedruckten Buchstaben, Zeichen und Zahlen sind Berichtigungen zur Abhandlung von **Kraatz.** Soweit die Tafelunterschriften beider Werke übereinstimmen, sind diese durch Querstriche bei Panzer ersetzt worden; also im Sturm : Scarabaeus cylindricus.  $=$  Panzer:  $-$  - Linn. . Panzer II. 14. bedeutet, daß diese Tafel in Panzer "Faunae Insectorum Germanicae initia" im Heft II unter lfd. Nr. 14 der I. Aufl. zu finden ist. Die lateinischen Namen einschl. Interpunktion sind die Unterschriften der Tafeln des "Insecten Cabinets" bzw. der Faunae Insectorum.

> Insecten Cabinet Utes Stük

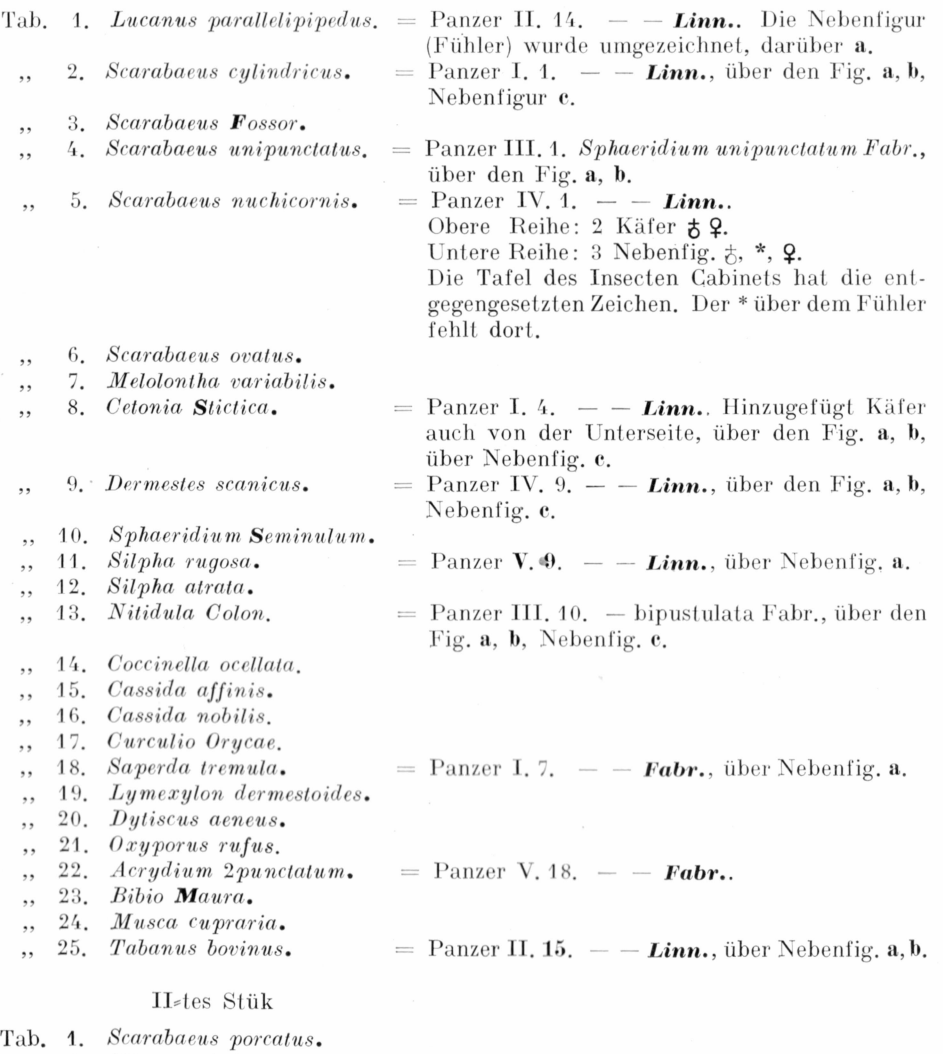

2. *Hister unicolor*.  $=$  Panzer IV. 2.  $-$  *Linn.*, über den Fig. a, b,

Nebenfig.  $e-e$ .

Tab. 1. Fortsetzung

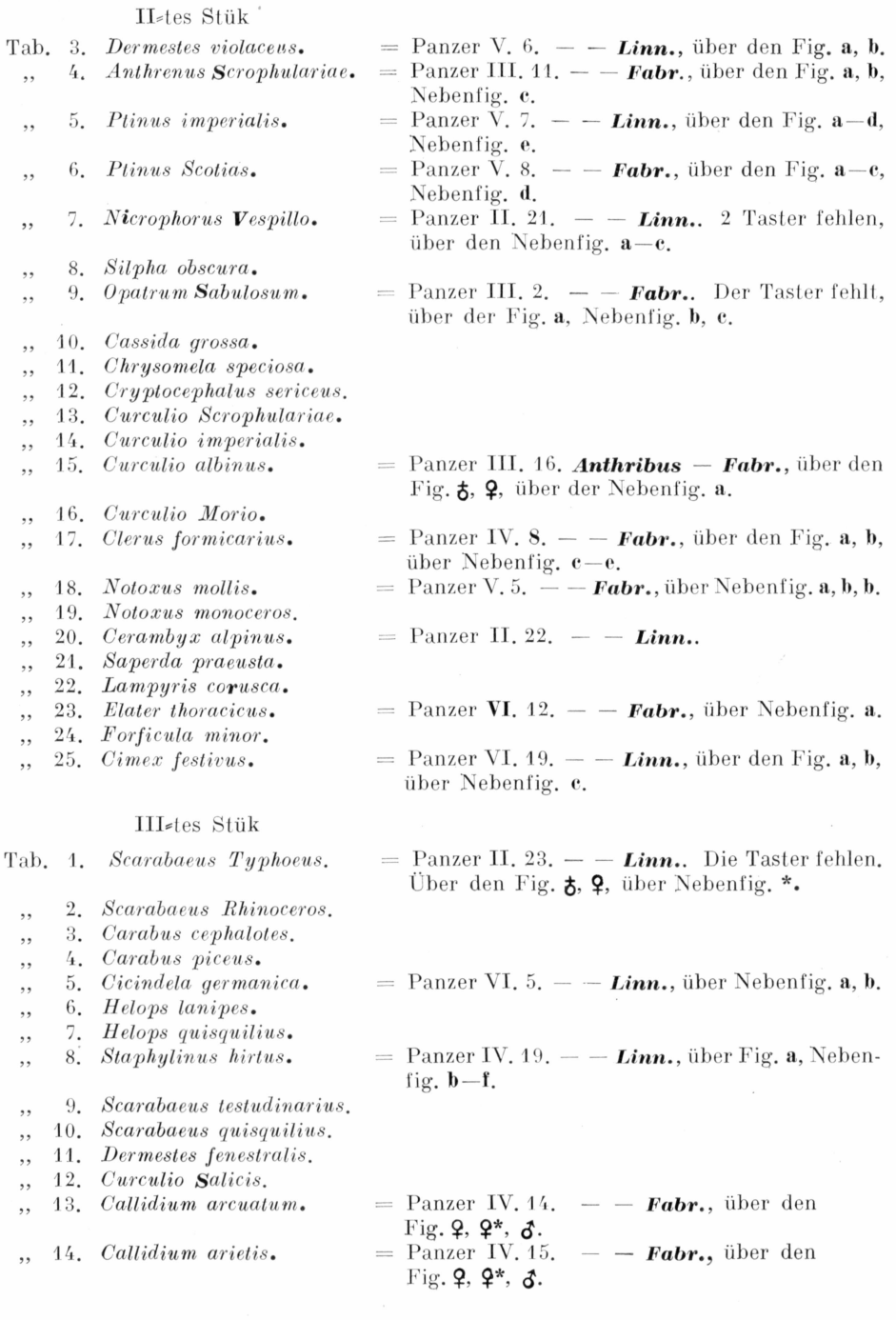

[©www.senckenberg.de/;](http://www.senckenberg.de/) download [www.contributions-to-entomology.org/](http://www.contributions-to-entomology.org/)

 $\overline{\phantom{a}}$ 

## 110 L. E. Rautenberg, Jacob Sturm's "Insecten Cabinet"

#### Tab. 1. Fortsetzung

#### IIR tes Stük

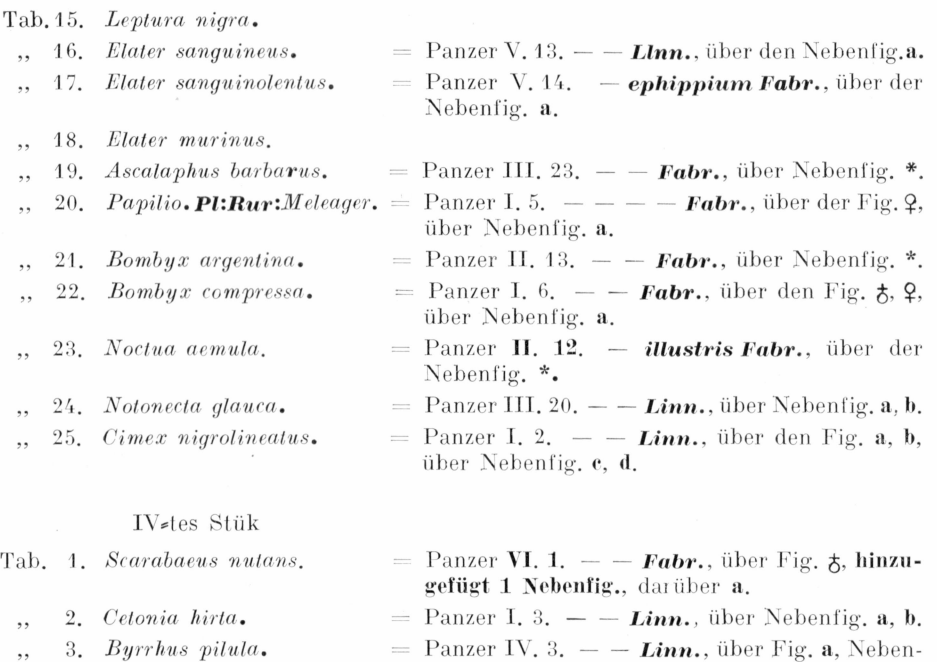

fig. b, c.  $\ldots$  4. *Sphaeridium scarabaeoides.* Panzer VI. 2.  $-$  **Pabr.**, über Nebenfig.  $a$ -c,  $\ldots$  5. *Hispa mutica*• = Panzer I. 8.  $-$  *Linn.*, über den Fig. a, b,

über Nebenfig. c.

- $\ldots$  8. *Chrysomela* 20 *punctata.* = Panzer VI. 10.  $-$  *Linn.*, über Nebenfig. a.
- " 10. *Chrysomela nemorum.*

" 6. *Chrysomela limbata*• " 7. *Chrysomela sanguinolenta.*

" 9. *Chrysomela nitidula.*

- ", 11. *Cryptocephalus longipes*.<br>
", 12. *Cryptocephalus tridentatu*
- " 12. *Cryptocephalus tridentatus.*
- ", 13. *Cryptocephalus nitens*<br>
", 14. *Curculio paraplecticus*  $\ldots$  14. *Curculio paraplecticus.*  $=$  Panzer VI. 15.  $=$   $-$  *Linn.*, über Nebenfig. a.
- " 15. *Curculio germanus.*
- 
- >, lb. *Curculio gemmatus.*
- ", 17. *Curculio rufipes*<br>", 18. *Curculio argentat* " 18. *Curculio argentatus*•
- 
- ", 19. *Spondylis buprestoides*.<br>", 20. *Saperda linearis*.
- 
- " 21. *Callidium mysticum.*
- " 22. *Leptura melanura.*
- " 23. *Leptura Scopolina.*
- 
- ,, 25. *Cerocoma Schaefferi.*
- $\mathbf{a}$ , 20. *Saperda linearis*. = Panzer VI. 14.  $-$  **Fabr.**, über Nebenfig. **a**.
- $\mu$ , 24. *Blaps mortisaga*.  $\qquad \qquad =$  Panzer III. 3.  $\qquad -$  **Fabr.**. 2 Nebenfiguren (Taster) **fehlen,** über Fig. **a,** Nebenfig. **b.**

 $\alpha$ 

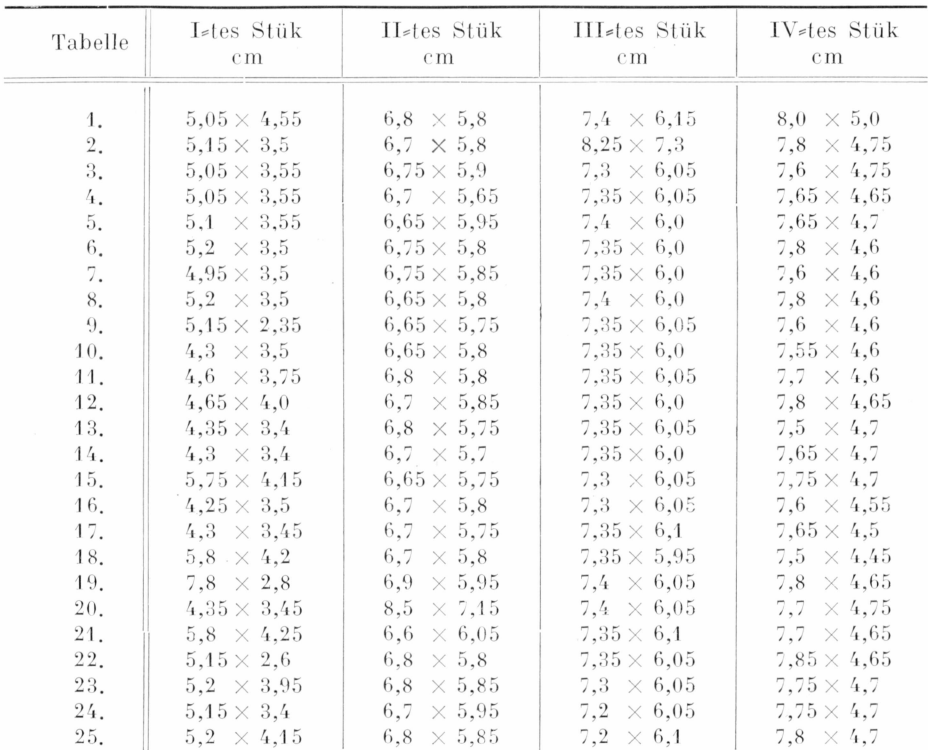

#### Tabelle 2. Größe der im Insecten Cabinet verwendeten Kupferplatten

## **Sur un** *Ilem ib erlesia Ckll.* **nouveau** des montagnes du Caméroun<sup>1)</sup>

(*Homoptera*: *Voccoidea)*

Par A. S. **BALACHOWSKY** 

Institut Pasteur, Paris

(Avec 1 planche)

#### *Ilem iberlesia m anengoubae* n. sp.

Bouclier Ç circulaire, convexe, brun clair avec Pexuvie larvaire centrale ou subcentrale de couleur plus foncée, brune noirâtre, 2—2,2 mm.

 $\varphi$  vivante de couleur jaune vif.

Puparium *\$* inconnu.

Micro: Ç adulte de forme subovalaire, relativement allongée (Fig. 1), à cuticule entièrement membraneuse. Tubercule thoracique nul ou très réduit. Soie antennaire longue et souple (Fig.4). Stigmates antérieurs

<sup>1</sup>) Contribution à l'étude des *Coccoidea* de la France d'Outre Mer, Sème note.

# **ZOBODAT - www.zobodat.at**

Zoologisch-Botanische Datenbank/Zoological-Botanical Database

Digitale Literatur/Digital Literature

Zeitschrift/Journal: Beiträge zur Entomologie = [Contributions](https://www.zobodat.at/publikation_series.php?id=21022) to Entomology

Jahr/Year: 1953

Band/Volume: [3](https://www.zobodat.at/publikation_volumes.php?id=53482)

Autor(en)/Author(s): Rautenberg L.E.

[Artikel/Article:](https://www.zobodat.at/publikation_articles.php?id=340165) Berichtigung zur Abhandlung von Kraatz über Jacob Sturm's 'Insecten Cabinet'02. 105-111